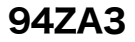

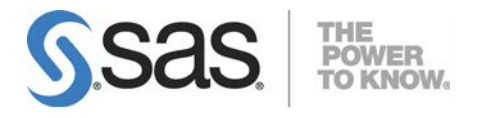

# Microsoft® Windows® x64 版 SAS® 9.4 Foundation システム必要条件

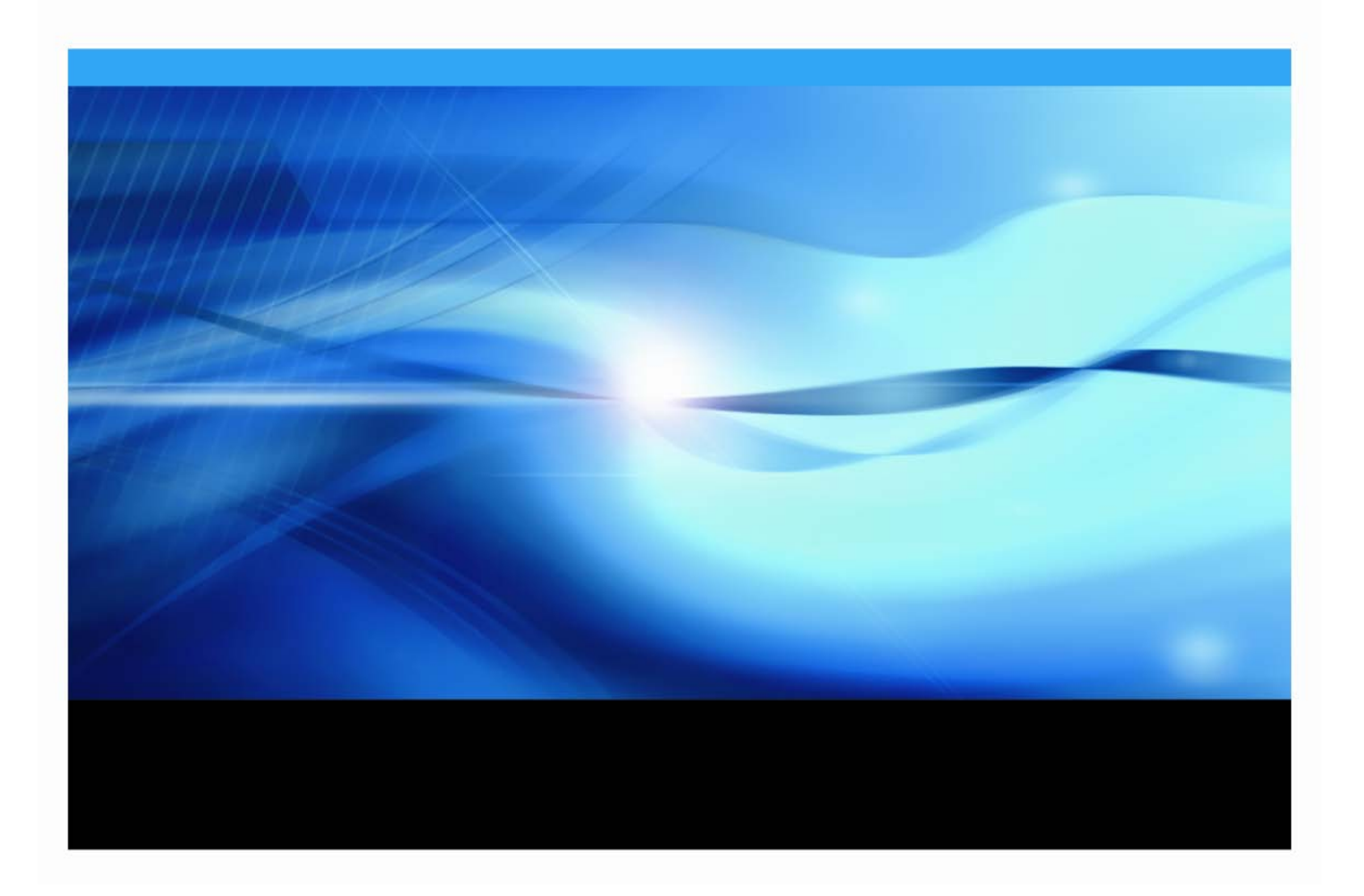

## 著作権情報

このマニュアルの正確な書籍情報は、以下のとおりです。

**System Requirements for SAS® 9.4 Foundation for Microsoft Windows for x64** Copyright ® 2019, SAS Institute Inc., Cary, NC, USA.

#### 印刷した書籍:

発行元である SAS Institute, Inc.の事前の書面による承諾なく、本書の全部あるいは一部を、電子データ、印刷、 コピー、その他のいかなる形態または方法によって、複製、転送、または検索システムに保存することは禁止 いたします。

#### **Web** ダウンロードによる電子書籍:

本書の使用は、本書を入手した時点でベンダーによって定められている利用条件が適用されます。 発行元の許可なく、本書をスキャン、アップロードし、インターネットや他の手段を介して配布することは違 法であり、処罰の対象となります。 発行元により認可された電子版のみを購入いただき、著作権保護された 出版物に対する電子的著作権侵害への関与または当該侵害を助長しないようお願いします。 他者の権利保護 へのご理解をよろしくお願いします。

#### アメリカ合衆国政府の制約された権限ついての通知:

アメリカ合衆国政府による、本ソフトウェアおよび関連するドキュメントの使用、複製、公開は、SAS Institute が合意した「FAR52.227-19 Commercial Computer Software-Restricted Rights」(1987年6月)に定 められた制限の対象となります。 SAS Institute Inc., SAS Campus Drive, Cary, North Carolina 27513.

April 2019

SAS® および SAS Institute Inc.のプロダクト名またはサービス名は、米国およびその他の国における SAS Institute Inc.の登録商標または商標です。 ®は米国で登録されていることを示します。 その他、記載されている会社名および製品名は各社の登録商標または商標です。

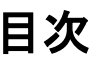

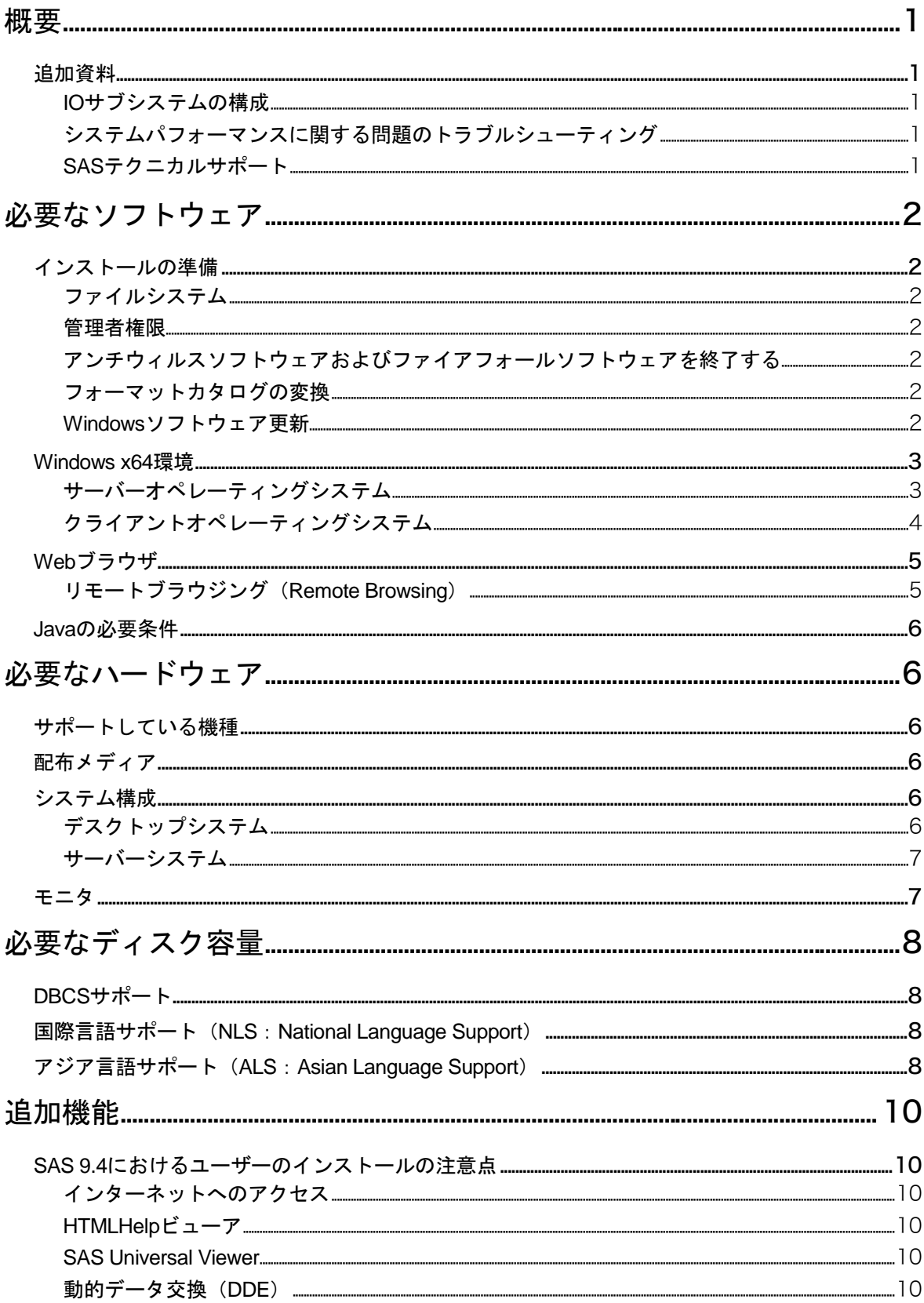

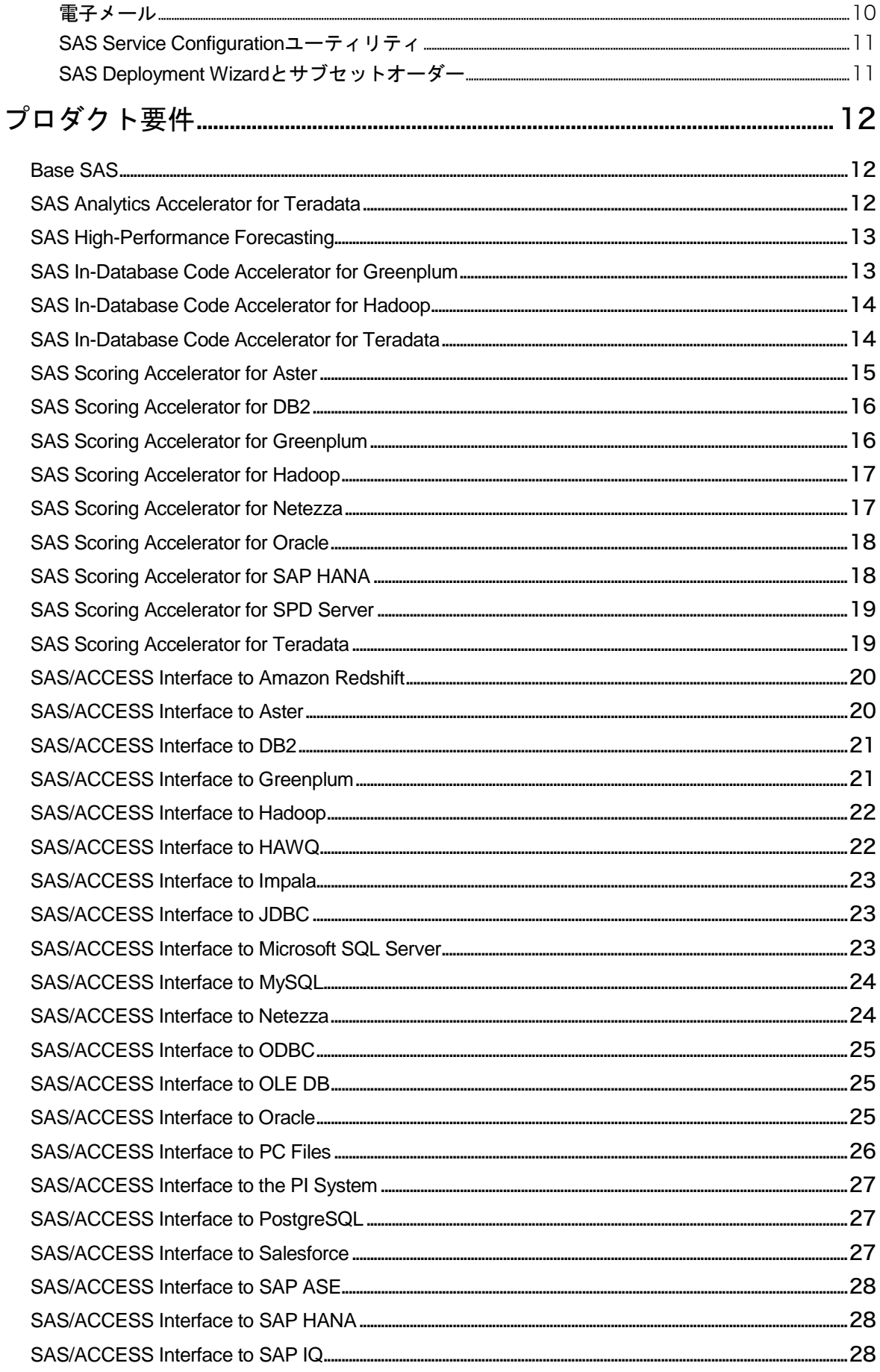

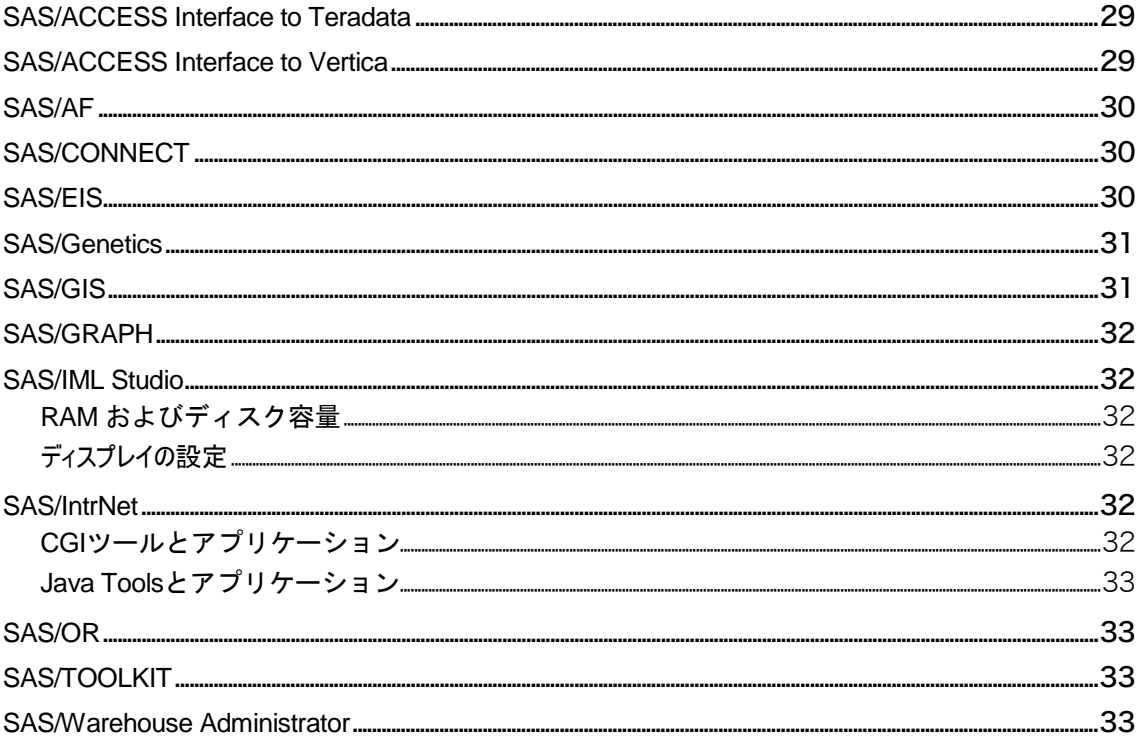

## <span id="page-6-0"></span>概要

このドキュメントには、Microsoft Windows x64環境でSAS 9.4 Foundationをインストールし、実行 するためのシステム必要条件が記載されています。このドキュメントに記載されているシステム 必要条件は、SAS 9.4の6番目のメンテナンスリリースSAS 9.4 M6 (TS1M6) にあわせて更新され ています。

SAS 9.4 Foundationを実行する前に、最低必要条件を満たすようにお使いのシステム環境を更新す る必要があります。

このドキュメントに記されている主なシステム必要条件は、以下のとおりです。

- 必要なソフトウェア
- 必要なハードウェア
- 追加機能
- 必要なディスク容量
- プロダクト要件

システム必要条件に関する最新情報やその他の追加情報を参照するには、SASインストールセン ターを参照してください。

<http://www.sas.com/offices/asiapacific/japan/service/documentation/installcenter>

#### <span id="page-6-2"></span><span id="page-6-1"></span>追加資料

#### **IO** サブシステムの構成

『Best Practices for Configuring your IO Subsystem for SAS®9 Applications』というホワイトペーパ ー(英語)をご確認いただくことを推奨しています。ドキュメントは、下記のリンクよりご参照 いただけます。

<span id="page-6-3"></span>http://support.sas.com/resources/papers/proceedings15/SAS1501-2015.pdf

## システムパフォーマンスに関する問題のトラブルシューティング

システムパフォーマンスに関する問題のトラブルシューティングについては、さまざまな資料 (英語)を次のWebページにて公開しておりますので、ご活用ください。 <http://support.sas.com/kb/42/197.html>

#### <span id="page-6-4"></span>**SAS** テクニカルサポート

SASテクニカルサポートに関する情報は、下記のWebサイトを参照してください。 [http://www.sas.com/offices/asiapacific/japan/service//index.html](http://www.sas.com/offices/asiapacific/japan/service/index.html)

## <span id="page-7-0"></span>必要なソフトウェア

## <span id="page-7-2"></span><span id="page-7-1"></span>インストールの準備

#### ファイルシステム

SAS 9.4 M3よりも前のリリースでは、8.3形式のファイル名の命名規則(8.3 filename convention) が利用可能であることが必要です。ロングファイル名をサポートするファイルシステムの使用を 推奨しています。

#### <span id="page-7-3"></span>管理者権限

SAS 9.4 Foundationをインストールするには、システム管理者権限が必要です。

#### <span id="page-7-4"></span>アンチウィルスソフトウェアおよびファイアフォールソフトウェアを終了する

実行する前に、アンチウィルスソフトウェアおよびファイアウォールソフトウェアを終了させる ことをSASは推奨しています。いくつかのアンチウィルスおよびファイアウォールソフトウェア は、SASをインストールする上で障害となります。 アンチウィルスおよびファイアウォールソフ トウェアを終了できない場合、この構成でインストールするおよびレジストリを更新する権限が あるかどうかを確認してください。アンチウィルスおよびファイアウォールを終了することが許 可されず、かつSASのインストールが失敗する場合、システム管理者に問い合わせてください。

#### <span id="page-7-5"></span>フォーマットカタログの変換

SAS 9.4から、このソフトウェアは64-bitフォーマットで構築されています。お客様がWindows上で 過去のバージョンのSAS Foundationからアップグレードをされる場合、ファイルやカタログが32 bit版SASでフォーマットされています。データセットはサポートされていますが、場合によって は、変数やデータセットに関連付けられている永久フォーマット (Permanent Format) がエラー の原因となることがあります。SAS Knowledge Baseにある、フォーマットカタログの変換に関す るUsage Note ([Usage Note 44047](http://support.sas.com/kb/44/047.html)) をご確認いただくことを推奨いたします。また、アップグレ ード時の課題やその回避方法に関して記載した下記の記事も、ぜひご確認ください。 <http://blogs.sas.com/content/sasdummy/2012/05/01/64-bit-gotchas/>

#### <span id="page-7-6"></span>**Windows** ソフトウェア更新

各マシンが定期的なオペレーティングシステムの更新を取得する際に使用する手法に関連した Microsoftのバグにより、インストールの間にエラーが発生することがあります。Microsoft Windows 8 Pro、Windows Server 2012、またはWindows 8 Enterpriseを実行している場合、SAS Installation Note 48410 [\(http://support.sas.com/kb/48/410.html\)](http://support.sas.com/kb/48/410.html)に記載している手順を実行することを推奨してい ます。これらの手順により、SAS Deployment Wizardがインストールの際に必要なバージョンの Microsoft .NET Frameworkをご利用のシステム上で正常に利用できるようにします。

## <span id="page-8-0"></span>**Windows x64** 環境

SAS 9.4でサポートされているMicrosoft Windows実行環境に関する詳細は、Microsoft Windows 版の サポート対象オペレーティングシステム環境のWebサイトをご確認ください。 <http://www.sas.com/offices/asiapacific/japan/service/resources/sysreq/hosts/pc/>

## <span id="page-8-1"></span>サーバーオペレーティングシステム

#### **Microsoft Windows Server 2008** ファミリ

SAS 9.4 Foundationは、SAS 9.4M0以降で下記のx64版のWindows Server 2008ファミリをサポート しています。

- Microsoft Windows Server 2008 SP2、Enterprise Edition
- Microsoft Windows Server 2008 SP2、Standard Edition
- Microsoft Windows Server 2008 SP2、Datacenter Edition

SAS 9.4 Foundationは、SAS 9.4 TS1M0以降で下記のエディションのWindows Server 2008 R2ファ ミリをサポートしています。

- Microsoft Windows Server 2008 R2 SP1、Enterprise Edition
- Microsoft Windows Server 2008 R2 SP1, Standard Edition
- Microsoft Windows Server 2008 R2 SP1、Datacenter Edition

#### **Microsoft Windows Server 2012** ファミリ

SAS 9.4 Foundationは、SAS 9.4M0以降で下記のエディションのWindows Server 2012ファミリをサ ポートしています。

- Microsoft Windows Server 2012 FoundationEdition
- Microsoft Windows Server 2012 Essentials Edition
- Microsoft Windows Server 2012 Standard Edition
- Microsoft Windows Server 2012 Datacenter Edition

SAS 9.4 Foundationは、SAS 9.4M0以降で下記のエディションのWindows Server 2012 R2 ファミリ をサポートしています。

- Microsoft Windows Server 2012 R2 Foundation Edition
- Microsoft Windows Server 2012 R2 Essentials Edition
- Microsoft Windows Server 2012 R2 Standard Edition
- Microsoft Windows Server 2012 R2 Datacenter Edition

#### **Microsoft Windows Server 2016** ファミリ

SAS 9.4 Foundationは、SAS 9.4M5(9.4 TS1M5)以降で下記のエディションのWindows Server 2016ファミリをサポートしています。

• Microsoft Windows Server 2016 Essentials Edition

注意: SASより提供したリリースがSAS 9.4M0(9.4 TS1M0)と指定されているソフトウェアは Windows 32-bit環境をサポートしておりませんが、SAS 9.4 M1 (9.4 TS1M1) 以降のリリ ースではWindows 32-bit環境をサポートいたします。

- Microsoft Windows Server 2016 Standard Edition with Desktop Experience
- Microsoft Windows Server 2016 Datacenter Edition with Desktop Experience

#### **Microsoft Windows Server 2019** ファミリ

SAS 9.4 Foundationは、SAS 9.4M6(9.4 TS1M6)以降で下記のエディションのWindows Server 2019ファミリをサポートしています。

- Microsoft Windows Server 2019 Standard Edition with Desktop Experience
- Microsoft Windows Server 2019 Datacenter Edition with Desktop Experience

## <span id="page-9-0"></span>クライアントオペレーティングシステム

#### **Windows 7 SP1 Professional , Ultimate** および **Enterprise**:

SAS 9.4 Foundationプロダクトのクライアントインストールでサポートされています。

#### **Windows 8 Pro** および **Enterprise**、**Windows 8.1 Pro** および **Enteprise**:

SAS 9.4 Foundationプロダクトのクライアントインストールでサポートされています。

#### **Windows 10 Home**、**Pro**、**Enterprise**、および **Education**:

すべてのSAS 9.4 Foundationのクライアントインストールプロダクトでサポートされています。

#### **Windows 7 Home Premium**、**Windows 8**、**Windows 8.1**、および **Windows 10**:

Education Analytical Suite(EAS)でサポートされます。 Windows 7、Windows 8 および、Windows 8.1上でサポートされるEducation Analytical Suiteに含まれるプロダクトには、次のようなものがあ ります。

- 注意: これらのプロダクトは、単体ではWindows 7 Home Premium、Windows 8 および、 Windows 8.1上でサポートされません。
	- Base SAS
	- SAS/ACCESS Interface to Greenplum
	- SAS/ACCESS Interface to Microsoft SQL Server
	- SAS/ACCESS Interface to MySQL
	- SAS/ACCESS Interface to ODBC
	- SAS/ACCESS Interface to PC Files
	- SAS/ACCESS Interface to SAP ASE
	- SAS/AF
	- SAS/ASSIST
	- SAS/CONNECT
	- SAS/EIS
	- SAS/ETS
	- SAS/FSP
- SAS/GRAPH
- SAS/IML
- SAS/OR
- SAS/QC
- SAS/SECURE
- SAS/SHARE
- SAS/STAT

## <span id="page-10-0"></span>**Web** ブラウザ

SAS 9.4 Foundationおよびクライアントアプリケーションは、SASユーザーインターフェイスを表 示するために一般的なWebブラウザの最新バージョンをサポートしています。 SASクライアント を実行するには、次のサポートのWebページに記載されているブラウザとプラットフォームの組 み合わせを使用する必要があります。

<http://www.sas.com/offices/asiapacific/japan/service/resources/thirdpartysupport/v94/browsers.html>

SASプロダクトのユーザーインターフェイスには、最新の機能をサポートするためにHTML5を含 むものがあります。 これらのプロダクト専用のシステム必要条件のドキュメントには、サポート しているWebブラウザに関する情報へのリンクが含まれています。

#### <span id="page-10-1"></span>リモートブラウジング(**Remote Browsing**)

SAS 9.4 Foundationは、Webベースの情報の表示にリモートブラウジングを使用します。 SAS 9.4 Foundationは、ワークステーションサーバー上で実行しているブラウザに情報を表示するのではな く、デスクトップコンピュータにURLを送り、そこにあるWebブラウザで表示します。 この機能 は、サーバーからのブラウザオーバーヘッドを取り除き、64-bit版のコンピュータで動作しないブ ラウザのプラグインを必要とする出力の表示を許可します。 Remote Browser Serverというソフト ウェアエージェントが、ブラウザとSASの通信のためにデスクトップコンピュータ上にインスト ールされます。

SASは、Webで表示する情報(通常ODS出力など)を参照するためのURLを生成し、そのURLを デスクトップコンピュータ上のSAS Remote Browser Serverに送ります(手順1)。 SAS Remote Browser Serverは、ブラウザにページを表示するように要求します(手順2)。ブラウザはSASに再 接続して表示する情報を取り出し、その内容を表示します(手順3)。

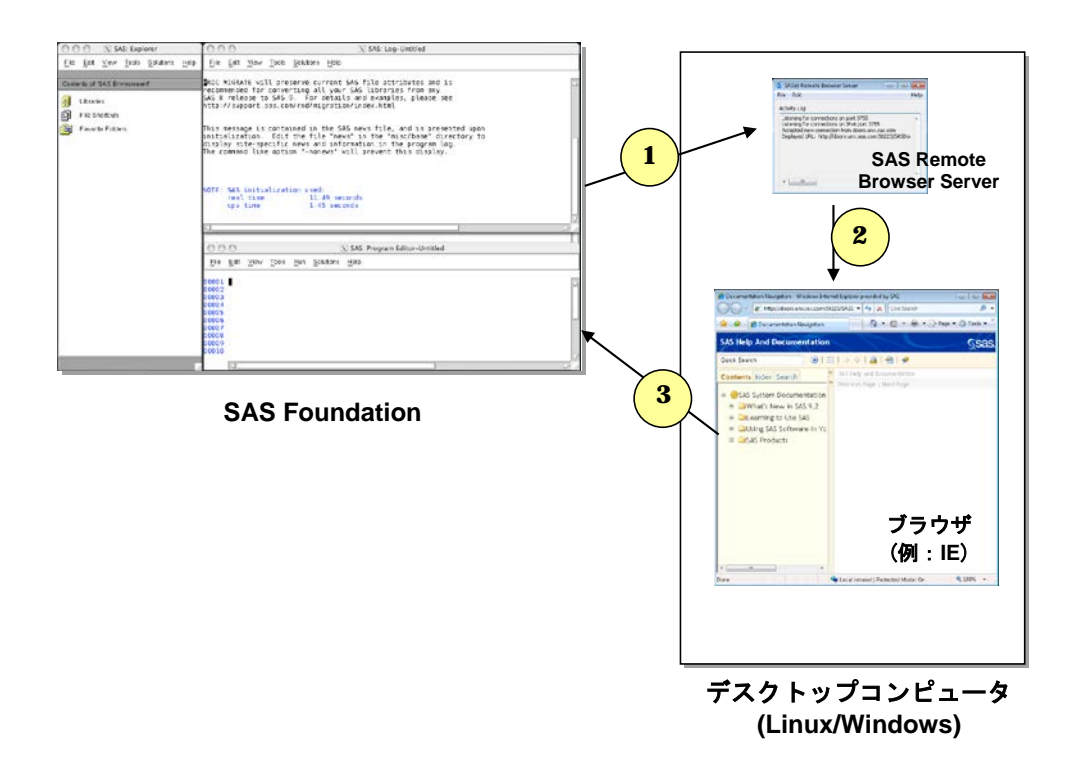

リモートブラウジングは、Windows 7、 Windows 8、 Windows 10、および64-bit版 Linuxで動作し ます。リモートブラウジング機能を使用するには、以下のいずれかのブラウザの最近のバージョ ンがご利用のデスクトップコンピュータにインストールされていることが必須です。

- Google Chrome
- Microsoft Edge
- Microsoft Internet Explorer
- Mozilla Firefox

SAS Remote Browser Server、SAS Foundationおよびクライアントアプリケーションは、32-bit版ま たは、64-bit版のブラウザソフトウェアをサポートしています。しかしながら、64-bit版のブラウザ を推奨しています。

必要なオペレーティングシステムおよびブラウザに加えて、SASがWeb情報を表示するためには Remote Browser Serverをご利用のデスクトップマシンにインストールし実行する必要があります。 Remote Browser Server のインストーラは SAS 9.4 Software Downloads Web サイト [\(http://support.sas.com/downloads/](http://support.sas.com/downloads/))にてご確認いただけます。 ブラウザは、ポップアップウィン ドウを許可するように設定しておく必要があります。

## <span id="page-11-0"></span>**Java** の必要条件

Java Runtime Environment(JRE)の必要条件については、下記、「SAS 9.4でサポートするJava Runtime Environment」のWebサイトを参照してください。

[http://www.sas.com/offices/asiapacific/japan/service/resources/thirdpartysupport/v94/support-for](http://www.sas.com/offices/asiapacific/japan/service/resources/thirdpartysupport/v94/support-for-java.html)[java.html](http://www.sas.com/offices/asiapacific/japan/service/resources/thirdpartysupport/v94/support-for-java.html)

## <span id="page-11-1"></span>必要なハードウェア

Windows x64にインストールするための推奨環境は次の通りです。

## <span id="page-11-2"></span>サポートしている機種

SAS 9.4は、Intel64もしくは、AMD64システムなどのx64プロセッサ対応のシステムをサポートし ています。

## <span id="page-11-3"></span>配布メディア

次の配布方法がサポートされています。

- Electronic Software Delivery (ESD: ダウンロードによるソフトウェアの配布)
- DVD

## <span id="page-11-4"></span>システム構成

SAS 9.4 FoundationをWindows x64 環境に配置するための最小限推奨する環境※は、次の通りです。

## <span id="page-11-5"></span>デスクトップシステム

この例は、Windows 7、Winodws 8、およびWindows 10を対象にしています。

- 最低2コア
- 2 GBのRAM(SASで利用できる容量)

• スワップファイルの容量:物理RAMの1.5倍の容量、または250 GBのいずれか少ない方

#### <span id="page-12-0"></span>サーバーシステム

次の例は、Windows Server 2008、Windows Server 2008 R2、Windows Server 2012、Windows Server 2016、および Windows Server 2019を対象にしています。

- 最低4コア
- 16 GBのRAM (SASで利用できる容量)
- 400MB/秒のI/Oスループット
- スワップファイルの容量:物理RAMの1.5倍の容量、または250 GBのいずれか少ない方
- ※注意: 予想されるワークロードとユーザー数に基づいてハードウェアの推奨を受けることを強 く推奨しています。

## <span id="page-12-1"></span>モニタ

SVGA(解像度:800x600以上)

## <span id="page-13-0"></span>必要なディスク容量

SAS 9.4 Foundationは、インストールを完了させるために約30MBの空きディスク容量が必要です。 しかしながら、必要なディスク容量は、インストールディスクドライブのブロック化係数や圧縮 方法によって異なります。

SASでは、ご利用の環境の推定されるSASのワークロードとユーザー数に基づいた公式のハード ウェアの推奨を受けるために、弊社サイジング担当者にご相談されることを推奨しています。デ ィスク容量の必要条件は、コンポーネントごとに個別のドキュメントで提供されます。しかしな がら、SASソリューションおよびその他のアドオンプロダクトのための各システム必要条件のド キュメントから参照できる必要なディスク容量に関する情報は、専門家のアドバイスの代わりに なるものではありません。サイジングに関するお問い合わせは、まずは弊社営業部までご連絡く ださい。

## <span id="page-13-1"></span>**DBCS** サポート

次の表には、DBCSサポートを提供するSASコンポーネントの必要なディスク容量が示されていま す。

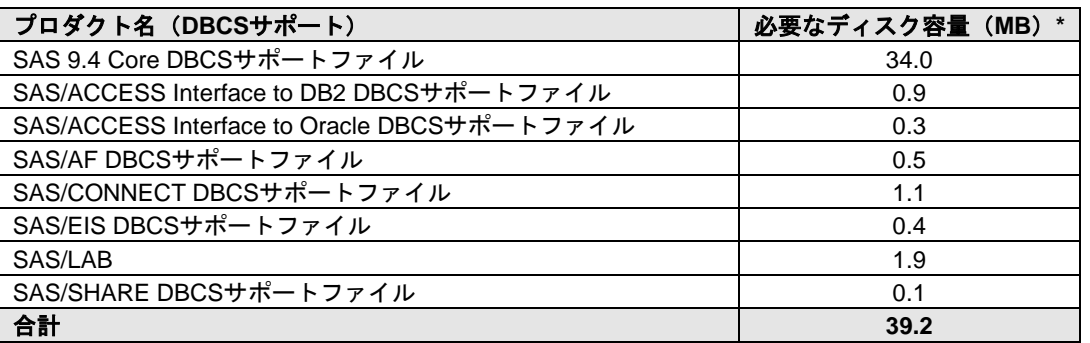

\* 実際のディスク容量は、0.1MB単位で四捨五入されています。そのため、値はインストーラに よって示されるものとわずかに異なります。

#### <span id="page-13-2"></span>国際言語サポート(**NLS**:**National Language Support**)

次の表には、アジア言語のサポートを提供するSAS 9.4コンポーネントの必要なディスク容量が示 されています。

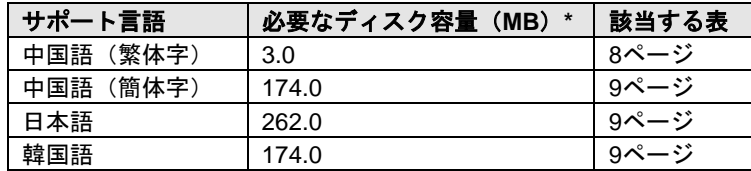

## <span id="page-13-3"></span>アジア言語サポート(**ALS**:**Asian Language Support**)

次の表には、いくつかのアジア言語のサポートを提供するSAS 9.4コンポーネントの必要なディス ク容量が示されています。

<span id="page-13-4"></span>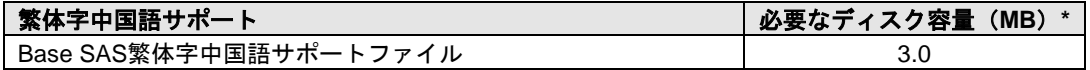

<span id="page-14-0"></span>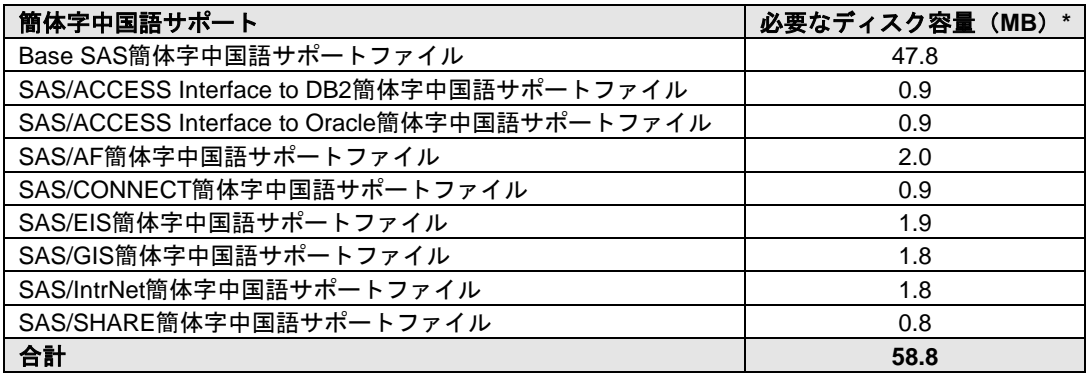

<span id="page-14-1"></span>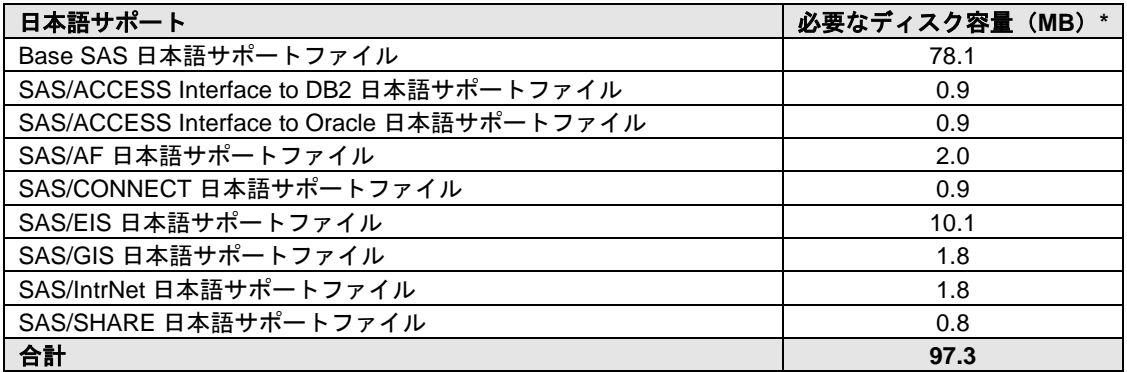

<span id="page-14-2"></span>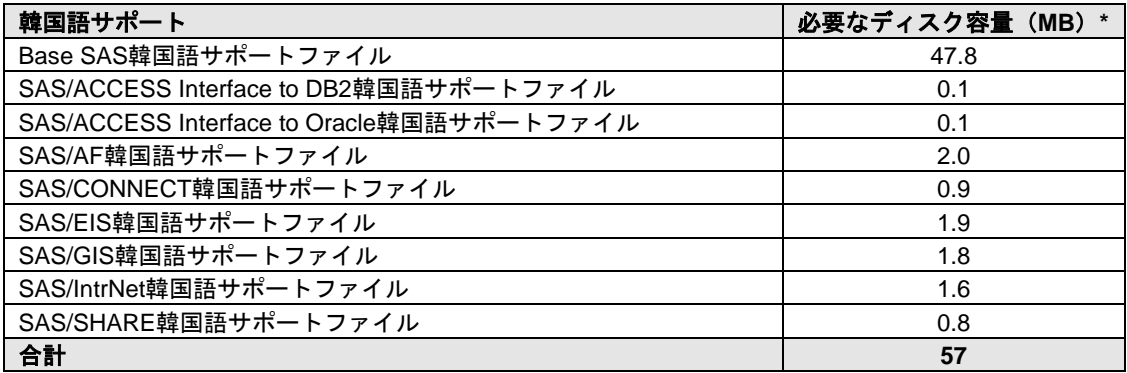

## <span id="page-15-0"></span>追加機能

## <span id="page-15-1"></span>**SAS 9.4** におけるユーザーのインストールの注意点

SAS 9.4 Foundationへアップグレードする場合、下記の機能のいくつかは以前のリリースのSASで は利用できなかった機能であることに注意してください。

#### <span id="page-15-2"></span>インターネットへのアクセス

SAS 9.4 Foundationのインストール関連のドキュメントの最新版は、インターネット経由でSASイ ンストールセンターからダウンロードできます。また、SASテクニカルサポート関連の情報もイ ンターネット経由で参照できます。

#### <span id="page-15-3"></span>**HTMLHelp** ビューア

SASヘルプやドキュメントは、Microsoft HTMLヘルプビューアがサポートするHTML形式でコンパ イルされ、Windowsアプリケーションと同様のレイアウトで表示されます。これは非常にコンパ クトな形式であり、拡張された検索機能を持っています。Internet Explorer 6(Service Pack 2以降 を適用)をインストールすると、最高レベルの機能が提供されます。Internet Explorerは、 Windows Serverと共に提供されます。

#### <span id="page-15-4"></span>**SAS Universal Viewer**

SAS Universal Viewerは、Windowsオペレーティングシステムのためのアプリケーションです。 SASを起動したり、インストールしたりすることなくSASデータセットやその他のファイルを参 照することを可能にします。SAS Universal Viewerは、SAS System Viewerの後継プロダクトです。 これは、Base SASと利用することができ、SASより無料でダウンロードを提供しています。 SAS Universal Viewerを利用することで、データセットの参照、並び替え、フィルタリングを実行でき ますが、データセットの編集をすることはできません。

SAS Universal Viewerで参照できるのは、次の種類のファイルです。

- SASデータセット(Windows以外のプラットフォーム上で作成されたものを含む)
- SAS v5 移送ファイル
- SASプログラム、ログ、出力リスト
- 一般的なテキストファイル
- HTMLおよびInternet Explorerで開くことができるその他の形式のファイル

#### <span id="page-15-5"></span>動的データ交換(**DDE**)

動的データ交換(Dynamic Data Exchange : DDE)により、他のDDE機能をサポートしているアプ リケーションとSAS 9.4 Foundationの間でデータが交換できます。SAS 9.4 Foundationは、クライ アントとしてだけ機能します。

#### <span id="page-15-6"></span>電子メール

メニューのアイテムとして、[ファイル] - [メールの送信] があります。[メールの送信] オプ ションにより、SAS 9.4 Foundationから電子メールを送信できます。また、DATAステップのファ イルアクセス方式や、SAS/AFのSCLを使用してメールを送ることもできます。MAPIおよびVIMの メールAPIをサポートしています。これらは、Microsoft Outlook、Microsoft Outlook Expressなどの サードパーティ製品のインストールが必要になります。MAPI経由でSMTPサーバーにアクセスす るには、インターネットに接続する必要があります。

#### <span id="page-16-0"></span>**SAS Service Configuration** ユーティリティ

SAS管理者は、特定のコンピュータ上でサービスとして実行されているSAS 9.4 Foundationの機能 をSAS Service Configurationユーティリティを使用してカスタマイズすることができます。SAS Service Configurationユーティリティを使用するには、0.5MBのディスク容量が必要です。

より詳細な情報は、『Microsoft Windows x64版 SAS 9.4 Foundation設定ガイド』の「SAS Service Configugration Utility」の章を参照してください。

#### <span id="page-16-1"></span>**SAS Deployment Wizard** とサブセットオーダー

SAS Deployment Wizardでは、デポを移動またはコピーする際にユーザーがオーダーをサブセット することができます。SASの以前のリリースのSAS Administrator Wizardで提供されていたクライ アントソフトウェアデポまたは、パーソナルソフトウェアデポの作成プロセスがこのオーダーの サブセットに置き換えられました。これらのいずれかを使用していた場合は、『SAS Deployment WizardおよびSAS Deployment Manager 9.4: ユーザーガイド』にある、特定のプロダクトを別のデ ポにコピーする際の選択方法を参照してください。このように作成された新しいデポは、以前の リリースで作成されたデポと同等の機能を有します。『ユーザーガイド』は、こちらから参照して ください。

[http://www.sas.com/offices/asiapacific/japan/service/documentation/installcenter/deploywiz/9.4/user.](http://www.sas.com/offices/asiapacific/japan/service/documentation/installcenter/deploywiz/9.4/user.pdf) [pdf](http://www.sas.com/offices/asiapacific/japan/service/documentation/installcenter/deploywiz/9.4/user.pdf)

## <span id="page-17-0"></span>プロダクト要件

## <span id="page-17-1"></span>**Base SAS**

#### **Microsoft Windows x64** における **SPD** エンジンの必要条件

下記は、SPDエンジンをサポートする最小限のシステムのガイドラインです。

SPDエンジンは、6ページの「必要なハードウェア」で指定されている最小限のシステムで実行す ることができますが、SPDE機能を利用するために推奨されている最小限のシステムガイドライン は次のとおりです:

- 少なくとも2 CPU(4 CPUが望ましい)を持つSMP(Symmetric Multiple Processor:対照 型マルチプロセッサ)コンピュータ
- 2つのCPUごとに、少なくとも1つのI/Oチャネル
- CPUごとに少なくとも1つの専用のマウントポイントを持つディスクドライブ。CPUごと に2つのマウントポイントを推奨

## <span id="page-17-2"></span>**SAS Analytics Accelerator for Teradata**

SAS Analytics Accelerator for Teradataは、Base SAS、SAS/ACCESS Interface to Teradataと下記のプ ロダクトの少なくとも一つが必須です。

- SAS Enterprise Miner
- SAS/STAT
- SAS/ETS

SASは、特定のクラウドおよびサポートしているデータソースのデータベースバリアントに対し て、SAS/ACCESSおよび、SAS In-Database Technologiesのサポートを拡張しました。サポートさ れているバリアントに関する情報は、以下の Web ページを参照してください。 [http://www.sas.com/offices/asiapacific/japan/service/resources/thirdpartysupport/v94/support-for](http://www.sas.com/offices/asiapacific/japan/service/resources/thirdpartysupport/v94/support-for-database.html)[database.html](http://www.sas.com/offices/asiapacific/japan/service/resources/thirdpartysupport/v94/support-for-database.html)

#### 必須 **DBMS** プロダクト

- Teradata Database バージョン13.10 以降
- Teradata CLIv2クライアントライブラリ、TTU 13.10 for Windows以降 (64-bitライブラ リ)

#### **SAS 9.4M3** をご利用の場合:

#### 必須 **DBMS** プロダクト

- Teradata Database バージョン14.10 以降
- Teradata CLIv2クライアントライブラリ、TTU 14.10 for Windows以降(64-bitライブラ リ)

#### **SAS 9.4M4** 以降をご利用の場合:

#### 必須 **DBMS** 製品

- Teradata Database バージョン15.10以降
- Teradata CLIv2クライアントライブラリ、TTU 15.10 for Windows(64-bitライブラリ)以 降

## <span id="page-18-0"></span>**SAS High-Performance Forecasting**

SAS High-Performance Forecastingのインストールには、Base SASが必須です。

#### <span id="page-18-1"></span>**SAS In-Database Code Accelerator for Greenplum**

SAS In-Database Code Accelerator for Greenplumは、Base SASおよび、SAS/ACCESS Interface to Greenplumが必須です。また、ご利用のデータベース上にSAS Embedded Processのインストール と構成が必要です。

#### 必須 **DBMS** プロダクト

- Greenplum Database バージョン 4.2.2
- Greenplum Partner Connector (GPPC) バージョン 1.2

#### 必要な **DBMS** オペレーティングシステム

- 64-bit 版 Red Hat Enterprise Linux バージョン6.7以降(推奨)
- 64-bit 版 SUSE Linux Enterprise Server 11 以降(最新の Service Packを適用したもの)

#### **SAS 9.4M2 - 9.4 M5** をご利用の場合:

#### 必須 **DBMS** プロダクト

- Greenplum Databaseバージョン 4.3 以降
- Greenplum Partner Connector (GPPC) バージョン 1.2 以降

Greenplum 5.xでは、Partner Connector ライブラリ (GPPC) がネイティブにデータベースに統合さ れています。Greenplum 5.0以降のデータベースをご利用の場合は、そのパッケージをインストー ルする必要はありません。より良いパフォーマンスを得るために、SASでは、Greenplum 5.7以降 の使用を推奨しています。

#### **SAS 9.4M6** をご利用の場合:

#### 必須 **DBMS** プロダクト:

● Greenplum Database バージョン 5.7以降

より良い結果を得るために、クライアントとサーバーの両方に最新のService Packの適用を推奨し ています。

## <span id="page-19-0"></span>**SAS In-Database Code Accelerator for Hadoop**

SAS In-Database Code Accelerator for Hadoopは、Base SASおよび、SAS/ACCESS Interface to Hadoopが必須です。また、Hadoop上にSAS Embedded Processのインストールと構成が必要です。

サポートしているHadoopのディストリビューションとバージョンについては、次のWebページを ご確認ください。

[http://www.sas.com/offices/asiapacific/japan/service/resources/thirdpartysupport/v94/hadoop/index.](http://www.sas.com/offices/asiapacific/japan/service/resources/thirdpartysupport/v94/hadoop/index.html) [html](http://www.sas.com/offices/asiapacific/japan/service/resources/thirdpartysupport/v94/hadoop/index.html)

SASは、特定のクラウドおよびサポートしているデータソースのデータベースバリアントに対し て、SAS/ACCESSおよび、SAS In-Database Technologiesのサポートを拡張しました。サポートさ れているバリアントに関 する情報は、以下の Web ページを参照してください。 [http://www.sas.com/offices/asiapacific/japan/service/resources/thirdpartysupport/v94/support-for](http://www.sas.com/offices/asiapacific/japan/service/resources/thirdpartysupport/v94/support-for-database.html)[database.html](http://www.sas.com/offices/asiapacific/japan/service/resources/thirdpartysupport/v94/support-for-database.html)

#### <span id="page-19-1"></span>**SAS In-Database Code Accelerator for Teradata**

SAS In-Database Code Accelerator for Teradataは、Base SASおよび、SAS/ACCESS Interface to Teradataが必須です。また、ご利用のデータベース上にSAS Embedded Processのインストールと 構成が必要です。

このサポート機能を入手するには、Teradataの担当者にお問い合わせください。Teradata at Your Serviceより最新バージョンをインストールすることが重要です。Teradata Customer Serviceは、 SAS Embedded Processパッケージのインストール、およびSAS Embedded Processサポート機能 のDBMSマシンへの適用に関する調整を行います。

SASは、特定のクラウドおよびサポートしているデータソースのデータベースバリアントに対し て、SAS/ACCESSおよび、SAS In-Database Technologiesのサポートを拡張しました。サポートさ れているバリアントに関する情報は、以下の Web ページを参照してください。 [http://www.sas.com/offices/asiapacific/japan/service/resources/thirdpartysupport/v94/support-for](http://www.sas.com/offices/asiapacific/japan/service/resources/thirdpartysupport/v94/support-for-database.html)[database.html](http://www.sas.com/offices/asiapacific/japan/service/resources/thirdpartysupport/v94/support-for-database.html)

#### 必須 **DBMS** プロダクト

- Teradataバージョン 13.10以降
- Teradata CLIv2クライアントライブラリ、TTU 13.10 for Windows以降 (64-bitライブラ リ)

#### **SAS 9.4M3** をご利用の場合:

#### 必須 **DBMS** プロダクト

- Teradata Database バージョン14.10 以降
- Teradata CLIv2クライアントライブラリ、TTU 14.10 for Windows以降(64-bitライブラ リ)

#### **SAS 9.4M4** および、**9.4M5** をご利用の場合:

#### 必須 **DBMS** プロダクト

- Teradata Database バージョン15.10以降
- Teradata CLIv2クライアントライブラリ、TTU 15.10 for Windows(64-bitライブラリ)以 降
- SAS Embedded Process サポート機能 (sasepfunc-15.10-4 以降)

#### **SAS 9.4M6** をご利用の場合:

#### 必須 **DBMS** プロダクト

- Teradata Database バージョン16.10以降
- Teradata CLIv2クライアントライブラリ、TTU 16.10 for Windows (64-bitライブラリ)以 降
- SAS Embedded Process サポート機能 (sasepfunc-16.20-2 以降)
- 注意: sasepfuncのバージョン番号は、サポートされているTeradataデータベースの最新バージ ョンを示します。Teradata Database 15.xxおよび以前のバージョンのTeradata Database 16.xxと下位互換性があります。

## <span id="page-20-0"></span>**SAS Scoring Accelerator for Aster**

SAS Scoring Accelerator for Asterは、Base SAS、SAS Enterprise Miner、SAS/ACCESS Interface to Asterおよび、SAS/STATが必須です。

#### 必須 **DBMS** プロダクト

- Aster Server バージョン 4.6.3、 5.0.1、 5.1、または6.0
- Aster バージョン4.6.3、 5.0.1、または 5.1のクライアントユーティリティ

#### **SAS 9.4M2** および **9.4M3** をご利用の場合:

#### 必須 **DBMS** プロダクト

- Aster Server バージョン6.0
- Asterバージョン 5.1のクライアントユーティリティ

#### **SAS 9.4M4** 以降をご利用の場合:

#### 必須 **DBMS** プロダクト

- Aster Server バージョン 6.1 以降
- Asterバージョン 6.1 以降のクライアントユーティリティ

必要なDBMSオペレーティングシステムは、64-bit版Red Hat Enterprise Linuxバージョン 6.3 以降で す。

## <span id="page-21-0"></span>**SAS Scoring Accelerator for DB2**

SAS Scoring Accelerator for DB2は、Base SAS、SAS Enterprise Miner、SAS/ACCESS Interface to DB2、およびSAS/STATが必須です。

スコアをパブリッシュするDB2サーバーに現行版のIBM XLCコンパイラのインストールが必要です。 IBM/DB2の担当者に連絡し、使用しているDB2インストールに対応したコンパイラを確保してくだ さい。

#### 必須 **DBMS** プロダクト

- IBM DB2 バージョン 10.1 (FixPack 1以降を適用)
- IBM DB2バージョン10.1(FixPack 1以降を適用)のクライアントユーティリティ

#### **SAS 9.4M1** 以降をご利用の場合:

#### 必須 **DBMS** プロダクト

- IBM DB2 10.5 以降
- IBM DB2 クライアントユーティリティ:バージョン10.5以降

#### 必要な **DBMS** オペレーティングシステム

- AIX バージョン 7.1 以降
- 64-bit 版 Red Hat Enterprise Linux バージョン 6.7以降

より良い結果を得るために、クライアントとサーバーの両方に最新のFixPackの適用を推奨してい ます。

## <span id="page-21-1"></span>**SAS Scoring Accelerator for Greenplum**

SAS Scoring Accelerator for Greenplumは、Base SAS、SAS Enterprise Miner、SAS/ACCESS Interface to Greenplumおよび、SAS/STATが必須です。

最小限必要なGreenplumデータベースの必要条件は、次の通りです。

- Greenplum Database バージョン4.2.2.0
- Greenplum Partner Connector (GPPC) バージョン1.2

このデータベースで必要なLinux オペレーティングシステムのバージョンは、Red Hat Enterprise Linux 64-bit バージョン5.5、5.6、 5.7、6.1、および 6.2です。

#### **SAS 9.4M2 - 9.4 M5** をご利用の場合:

#### 必須 **DBMS** プロダクト

- Greenplum Databaseバージョン 4.3 以降
- Greenplum Partner Connectorバージョン1.2 以降

Greenplum 5.xでは、Partner Connector ライブラリ (GPPC)がネイティブにデータベースに統合さ れています。Greenplum 5.0以降のデータベースをご利用の場合は、そのパッケージをインストー ルする必要はありません。より良いパフォーマンスを得るために、SASでは、Greenplum 5.7以降 の使用を推奨しています。

#### **SAS 9.4M6** 以降をご利用の場合:

#### 必須 **DBMS** プロダクト:

• Greenplum Database バージョン 5.7以降

より良い結果を得るために、クライアントとサーバーの両方に最新のService Packの適用を推奨し ています。

## <span id="page-22-0"></span>**SAS Scoring Accelerator for Hadoop**

SAS Scoring Accelerator for Hadoopは、Base SAS、SAS/STAT、およびSAS/ACCESS Interface to Hadoopが必須です。また、SAS Enterprise Minerまたは、SAS Model Managerが必要です。

サポートしているHadoopのディストリビューションとバージョンについては、次のWebページを ご確認ください。

[http://www.sas.com/offices/asiapacific/japan/service/resources/thirdpartysupport/v94/hadoop/index.](http://www.sas.com/offices/asiapacific/japan/service/resources/thirdpartysupport/v94/hadoop/index.html) [html](http://www.sas.com/offices/asiapacific/japan/service/resources/thirdpartysupport/v94/hadoop/index.html) 

SASは、特定のクラウドおよびサポートしているデータソースのデータベースバリアントに対し て、SAS/ACCESSおよび、SAS In-Database Technologiesのサポートを拡張しました。サポートさ れているバリアントに関する情報は、以下の Web ページを参照してください。 [http://www.sas.com/offices/asiapacific/japan/service/resources/thirdpartysupport/v94/support-for](http://www.sas.com/offices/asiapacific/japan/service/resources/thirdpartysupport/v94/support-for-database.html)[database.html](http://www.sas.com/offices/asiapacific/japan/service/resources/thirdpartysupport/v94/support-for-database.html)

## <span id="page-22-1"></span>**SAS Scoring Accelerator for Netezza**

SAS Scoring Accelerator for Netezzaは、Base SAS、SAS Enterprise Miner、SAS/ACCESS Interface to Netezza、およびSAS/STATが必須です。

#### 必須 **DBMS** プロダクト

- IBM Netezza バージョン 7.0
- IBM Netezza バージョン7.0 のクライアントユーティリティ

#### **SAS 9.4M3** - **9.4 M5** をご利用の場合:

#### 必須 **DBMS** プロダクト

- IBM Netezza バージョン 7.0.3 以降
- IBM Netezza バージョン 7.0.3 以降のクライアントユーティリティ

#### **SAS 9.4M6** をご利用の場合:

#### 必須 **DBMS** プロダクト

- IBM Netezza バージョン 7.2.1 以降
- IBM Netezza バージョン 7.2.1 以降のクライアントユーティリティ

最良の結果を得るには、Netezza ODBCクライアントのバージョンと接続するNetezzaサーバーの バージョンを一致させます。たとえば、Netezzaサーバーリリース7.0.4をお持ちの場合、ODBCク ライアントドライバリリース7.0.4をSAS/ACCESS Interface to Netezzaと一緒に使用します。

## <span id="page-23-0"></span>**SAS Scoring Accelerator for Oracle**

SAS Scoring Accelerator for Oracleは、Base SAS、SAS/STAT、およびSAS/ACCESS Interface to Oraclleおよび、SAS Enterprise Minerが必須です。

SASは、特定のクラウドおよびサポートしているデータソースのデータベースバリアントに対し て、SAS/ACCESSおよび、SAS In-Database Technologiesのサポートを拡張しました。サポートさ れているバリアントに関する情報は、以下の Web ページを参照してください。 [http://www.sas.com/offices/asiapacific/japan/service/resources/thirdpartysupport/v94/support-for](http://www.sas.com/offices/asiapacific/japan/service/resources/thirdpartysupport/v94/support-for-database.html)[database.html](http://www.sas.com/offices/asiapacific/japan/service/resources/thirdpartysupport/v94/support-for-database.html)

#### 必要な **DBMS** プロダクト

- Oracle Server バージョン 11gR2以降。データベースのエンコーディングは、UTF-8であ ることが必須です。
- Oracle Client リリース11gR2以降(64-bitライブラリ)
- 注意: 12cまたは18cクライアントをご利用の場合は、追加の設定が必要になる可能性がありま す。詳細は、『Microsoft Windows x64版 SAS 9.4 Foundation 設定ガイド』を参照してく ださい。より良い結果を得るために、クライアントとサーバーの両方に最新のパッチの 適用を推奨しています。

#### 必要な **DBMS** オペレーティングシステム

- Red Hat Enterprise Linux バージョン 6.7 以降
- Oracle Enterprise Linuxバージョン 5.5 以降

## <span id="page-23-1"></span>**SAS Scoring Accelerator for SAP HANA**

SAS Scoring Accelerator for SAP HANAは、 SAS 9.4M2で提供された新しいプロダクトです。Base SAS、 SAS Enterprise Miner、 SAS/ACCESS Interface to SAP HANA、およびSAS/STATが必須です。

#### **SAS 9.4M2** および、**9.4M3** をご利用の場合:

#### 必須 **DBMS** プロダクト**:**

- SAP HANA 1.0 SPS 08 Server
- SAP HANA 1.0 SPS 08のクライアントユーティリティ

#### 必要な **DBMS** オペレーティングシステム

- 64-bit 版 Red Hat Enterprise Linux バージョン5.5以降
- 64-bit 版 SUSE Linux Enterprise Server バージョン11

#### **SAS 9.4M4** 以降をご利用の場合:

#### 必須 **DBMS** プロダクト

- SAP HANA 1.0 SPS 12 Server 以降
- SAP HANA 1.0 SPS 12 のクライアントユーティリティ

#### 必要な **DBMS** オペレーティングシステム

- 64-bit 版 Red Hat Enterprise Linux バージョン 6.6以降
- 64-bit 版 SUSE Linux Enterprise Server バージョン11 以降(最新のService Packを適用した もの)

より良い結果を得るために、クライアントとサーバーの両方に最新のService Packの適用を推奨し ています。また、SAP HANAクライアントのバージョンと接続するSAP HANAサーバーのバージョ ンを一致させることを推奨しています。

## <span id="page-24-0"></span>**SAS Scoring Accelerator for SPD Server**

SAS Scoring Accelerator for SPD Serverは、Base SAS、SAS Enterprise Miner、SAS Scalable Performance Data Server 5.1および、SAS/STATが必須です。

#### **SAS 9.4M3** をご利用の場合:

#### 必須 **DBMS** プロダクト**:**

SAS Scalable Performance Data Server バージョン5.2

#### **SAS 9.4M3** をご利用の場合:

#### 必須 **DBMS** プロダクト**:**

SAS Scalable Performance Data Server バージョン5.3

#### <span id="page-24-1"></span>**SAS Scoring Accelerator for Teradata**

SAS Scoring Accelerator for Teradataは、Base SAS、SAS Embedded Process サポート機能、SAS Enterprise Miner、SAS/ACCESS Interface to Teradata、およびSAS/STATが必須です。

このサポート機能を入手するには、Teradataの担当者にお問い合わせください。Teradata at Your Serviceより最新バージョンをインストールすることが重要です。Teradata Customer Serviceは、 SAS Embedded Processパッケージのインストール、およびSAS Embedded Processサポート機能 のDBMSマシンへの適用に関する調整を行います。

SASは、特定のクラウドおよびサポートしているデータソースのデータベースバリアントに対し て、SAS/ACCESSおよび、SAS In-Database Technologiesのサポートを拡張しました。サポートさ れているバリアントに関する情報は、以下の Web ページを参照してください。 [http://www.sas.com/offices/asiapacific/japan/service/resources/thirdpartysupport/v94/support-for](http://www.sas.com/offices/asiapacific/japan/service/resources/thirdpartysupport/v94/support-for-database.html)[database.html](http://www.sas.com/offices/asiapacific/japan/service/resources/thirdpartysupport/v94/support-for-database.html)

#### 必須 **DBMS** プロダクト**:**

- Teradata Database バージョン13.10 以降
- Teradata CLIv2クライアントライブラリ、TTU 13.10 for Windows以降 (64-bitライブラ リ)

#### **SAS 9.4M3** をご利用の場合:

#### 必須 **DBMS** プロダクト**:**

- Teradata Database バージョン14.10 以降
- Teradata CLIv2クライアントライブラリ、TTU 14.10 for Windows以降(64-bitライブラ リ)

**SAS 9.4M4** および **9.4M5** をご利用の場合:

#### 必須 **DBMS** プロダクト**:**

- Teradata Database バージョン15.10 以降
- Teradata CLIv2クライアントライブラリ、TTU 15.10 for Windows以降(64-bitライブラ リ)
- SAS Embedded Process サポート機能 (sasepfunc-15.10-4 以降)

#### **SAS 9.4M6** 以降をご利用の場合:

#### 必須 **DBMS** プロダクト:

- Teradata Database バージョン16.10以降
- Teradata CLIv2クライアントライブラリ、TTU 16.10 for Windows (64-bitライブラリ)以 降
- SAS Embedded Process サポート機能 (sasepfunc-16.20-2 以降)
- 注意: sasepfuncのバージョン番号は、サポートされているTeradataデータベースの最新バージ ョンを示します。Teradata Database 15.xxおよび以前のバージョンのTeradata Database 16.xxと下位互換性があります。

## <span id="page-25-0"></span>**SAS/ACCESS Interface to Amazon Redshift**

SAS/ACCESS Interface tot Amazon Redshiftは、 2016年4月にリリースされたSAS/ACCESSのプロ ダクトです。

SAS/ACCESS Interface tot Amazon Redshiftのインストールには、Base SASが必要です。 SAS/ACCESS Interface tot Amazon Redshiftには、1種類の必要なODBCドライバが含まれています。

SAS/ACCESS Interface tot Amazon Redshiftの設定手順は、『Microsoft Windows x64 版SAS 9.4 Foundation 設定ガイド』をご確認ください。

## <span id="page-25-1"></span>**SAS/ACCESS Interface to Aster**

SAS/ACCESS Interface to Asterのインストールには、Base SASが必要です。

SAS/ACCESS Interface to Aster は、 Aster ODBC ドライバとバルクローダークライアントが必須で す。これらのODBCドライバとバルクローダークライアントを入手するには、Aster Data Technical Supportにご連絡ください。

#### 必須 **DBMS** プロダクト

• Aster Server バージョン4.6.3以降

• Windows用Aster ODBC ドライバ:バージョン4.6.3以降 (64-bitライブラリ)

#### **SAS 9.4M3** をご利用の場合:

#### 必須 **DBMS** プロダクト

- Aster Server バージョン6.0以降
- Windows用Aster ODBC ドライバ: バージョン5.1以降 (64-bitライブラリ)

#### **SAS 9.4M4** 以降をご利用の場合:

#### 必須 **DBMS** プロダクト

- Aster Server バージョン6.1以降
- Windows用Aster ODBC ドライバ:バージョン6.1以降 (64-bitライブラリ)

ODBCドライバとバルクローダークライアントのインストール場所、および、それらを動作させる ためのSASソフトウェアの設定方法などに関する詳細は、『Microsoft Windows x64版 SAS 9.4 Foundation 設定ガイド』を参照してください。

#### <span id="page-26-0"></span>**SAS/ACCESS Interface to DB2**

SAS/ACCESS Interface to DB2のインストールには、Base SASが必要です。

SAS/ACCESS Interface to DB2は、DB2サーバー上、または、IBM Data Server Clientがインストー ルされたDB2クライアントノード上にインストールすることができます。また、AS/400、VSE、 VM、MVS、z/OS上のDB2データベースに接続するには、DB2 Connectがライセンスされている必 要があります。

#### 必須 **DBMS** プロダクト

- IBM DB2 バージョン10.1以降
- IBM DB2 クライアントユーティリティ:バージョン10.1以降

#### **SAS 9.4M1** 以降をご利用の場合:

#### 必須 **DBMS** プロダクト

- IBM DB2 バージョン10.5以降
- IBM DB2 クライアントユーティリティ:バージョン10.5以降

より良い結果を得るために、クライアントとサーバーの両方に最新のFixPackの適用を推奨してい ます。

#### <span id="page-26-1"></span>**SAS/ACCESS Interface to Greenplum**

SAS/ACCESS Interface to Greenplumのインストールには、Base SASが必要です。

SAS/ACCESS Interface to Greenplum には、必要な64-bit版の ODBC ドライバが含まれています。

SAS/ACCESS Interface to Greenplumの設定手順は、『Microsoft Windows x64版 SAS 9.4 Foundation 設定ガイド』をご確認ください。

#### 必須 **DBMS** プロダクト

● Greenplum Database バージョン 4.3 以降

Greenplum Database バージョン 5.0 - 5.6の使用は、推奨していません。

#### **SAS 9.4M6** 以降をご利用の場合:

#### 必須 **DBMS** プロダクト

● Greenplum Database バージョン 5.7以降

## <span id="page-27-0"></span>**SAS/ACCESS Interface to Hadoop**

SAS/ACCESS Interface to Hadoopのインストールには、Base SASが必要です。

サポートしているHadoopのディストリビューションとバージョンについては、次のWebページを ご確認ください。

[http://www.sas.com/offices/asiapacific/japan/service/resources/thirdpartysupport/v94/hadoop/index.](http://www.sas.com/offices/asiapacific/japan/service/resources/thirdpartysupport/v94/hadoop/index.html) [html](http://www.sas.com/offices/asiapacific/japan/service/resources/thirdpartysupport/v94/hadoop/index.html)

SASは、特定のクラウドおよびサポートしているデータソースのデータベースバリアントに対し て、SAS/ACCESSおよび、SAS In-Database Technologiesのサポートを拡張しました。サポートさ れているバリアントに関する情報は、以下の Web ページを参照してください。 [http://www.sas.com/offices/asiapacific/japan/service/resources/thirdpartysupport/v94/support-for](http://www.sas.com/offices/asiapacific/japan/service/resources/thirdpartysupport/v94/support-for-database.html)[database.html](http://www.sas.com/offices/asiapacific/japan/service/resources/thirdpartysupport/v94/support-for-database.html)

## <span id="page-27-1"></span>**SAS/ACCESS Interface to HAWQ**

SAS/ACCESS Interface to HAWQのインストールには、Base SASが必要です。

SAS/ACCESS Interface to HAWQ には、必要な64-bit版の ODBC ドライバが含まれています。

#### **SAS 9.4M3** をご利用の場合:

#### 必須 **DBMS** プロダクト

● HAWQ Database バージョン 1.2.1以降

#### **SAS 9.4M4** をご利用の場合:

#### 必須 **DBMS** プロダクト

● HAWQ Database バージョン 2.0以降

#### **SAS 9.4M5** 以降をご利用の場合:

#### 必須 **DBMS** プロダクト

• HAWQ Database バージョン 2.2以降

SAS/ACCESS Interface to HAWQの設定手順は、『Microsoft Windows x64版 SAS 9.4 Foundation 設定 ガイド』をご確認ください。

## <span id="page-28-0"></span>**SAS/ACCESS Interface to Impala**

SAS/ACCESS Interface to Impalaのインストールには、Base SASが必要です。

#### 必須 **DBMS** プロダクト**:**

- Impala Server バージョン1.2.3以降
- ODBC Driver for Impala release 2.5.13以降

#### **SAS 9.4M4** 以降をご利用の場合:

#### 必須 **DBMS** プロダクト

- Impala Server バージョン2.6以降
- ODBC Driver for Impala リリース2.5.34以降

## <span id="page-28-1"></span>**SAS/ACCESS Interface to JDBC**

SAS/ACCESS JDBCは、2018年11月にリリースされたSAS/ACCESSのプロダクトです。 SAS/ACCESS Interface to JDBCのインストールには、Base SASが必要です。

SAS/ACCESS Interface to JDBCは、 Java Database Connectivity (JDBC)ドライバが必須です。 JDBCドライバは、DBMSベンダーやJDBCドライバを開発しているサードパーティから提供され ます。

## <span id="page-28-2"></span>**SAS/ACCESS Interface to Microsoft SQL Server**

SAS/ACCESS Interface to Microsoft SQL Serverのインストールには、Base SASが必要です。

SAS/ACCESS Interface to Microsoft SQL Serveには、必要なODBCドライバが含まれています。

注意: SAS 9.4 M4より、SAS/ACCESS Interface to Microsoft SQL Serverには、Microsoft Azure SQL Databaseのサポートが含まれるようになりました。

SASは、特定のクラウドおよびサポートしているデータソースのデータベースバリアントに対し て、SAS/ACCESSおよび、SAS In-Database Technologiesのサポートを拡張しました。サポートさ れているバリアントに関する情報は、以下の Web ページを参照してください。 [http://www.sas.com/offices/asiapacific/japan/service/resources/thirdpartysupport/v94/support-for](http://www.sas.com/offices/asiapacific/japan/service/resources/thirdpartysupport/v94/support-for-database.html)[database.html](http://www.sas.com/offices/asiapacific/japan/service/resources/thirdpartysupport/v94/support-for-database.html)

#### **SAS 9.4M3** 以降をご利用の場合:

#### 必須 **DBMS** プロダクト

• Microsoft SQL Server 2012以降

SAS/ACCESS Interface to Microsoft SQL Serverの設定手順は、『Microsoft Windows x64版 SAS 9.4 Foundation 設定ガイド』をご確認ください。

## <span id="page-29-0"></span>**SAS/ACCESS Interface to MySQL**

SAS/ACCESS Interface to MySQLのインストールには、Base SASが必要です。

SASは、特定のクラウドおよびサポートしているデータソースのデータベースバリアントに対し て、SAS/ACCESSおよび、SAS In-Database Technologiesのサポートを拡張しました。サポートさ れているバリアントに関する情報は、以下の Web ページを参照してください。 [http://www.sas.com/offices/asiapacific/japan/service/resources/thirdpartysupport/v94/support-for](http://www.sas.com/offices/asiapacific/japan/service/resources/thirdpartysupport/v94/support-for-database.html)[database.html](http://www.sas.com/offices/asiapacific/japan/service/resources/thirdpartysupport/v94/support-for-database.html)

#### 必須 **DBMS** プロダクト**:**

- いずれかのMySQL Client バージョン5.1以降
- MySQL Server バージョン5.1以降

#### **SAS 9.4M4** 以降をご利用の場合:

#### 必須 **DBMS** プロダクト

- いずれかのMySQL Client バージョン5.6以降
- MySQL Server バージョン5.6以降

SAS/ACCESS Interface to MySQLの詳細は、『SAS/ACCESS Software for Relational Database: Reference』のMySQLに関する記述を参照してください。

## <span id="page-29-1"></span>**SAS/ACCESS Interface to Netezza**

SAS/ACCESS Interface to Netezzaのインストールには、Base SASが必要です。

SAS/ACCESS Interface to Netezzaは、IBMのODBCドライバが必須です。IBM Netezza ODBCドラ イバを入手するには、IBMテクニカルサポートにお問い合わせになるか、IBM Fix Central Web サイ トを参照してください。<http://www.ibm.com/support/fixcentral/>

#### 必須 **DBMS** プロダクト**:**

- IBM Netezzaバージョン 6.0以降
- IBM Netezzaバージョン4.6.2 以降のクライアントユーティリティ

#### **SAS 9.4M2** - **9.4 M5** 以降をご利用の場合:

#### 必須 **DBMS** プロダクト**:**

- IBM Netezzaバージョン 7.0以降
- IBM Netezza バージョン7.0以降のクライアントユーティリティ

#### **SAS 9.4M6** 以降をご利用の場合:

#### 必須 **DBMS** プロダクト**:**

- IBM Netezzaバージョン 7.2.1 以降
- IBM Netezza バージョン7.2.1 以降のクライアントユーティリティ

最良の結果を得るには、Netezza ODBCクライアントのバージョンと接続するNetezzaサーバーの バージョンを一致させます。たとえば、Netezzaサーバーリリース7.0.4をお持ちの場合、ODBCク ライアントドライバリリース7.0.4をSAS/ACCESS Interface to Netezzaと一緒に使用します。

## <span id="page-30-0"></span>**SAS/ACCESS Interface to ODBC**

SAS/ACCESS Interface to ODBCのインストールには、Base SASが必要です。

必須**DBMS**プロダクト:アクセスするデータソースのODBCドライバ

SAS/ACCESS Interface to ODBCを利用するには、アクセスするデータソースの32ビット版ODBC ドライバが必要です。このドライバは、DBMSベンダーやODBCドライバを開発しているサードパ ーティから提供されます。ネットワーク経由でアクセスする場合は、ドライバによってはさらに DBMSソフトウェアが必要になることがあります。DBMSベンダーが提供するネットワークソフト ウェアをご利用の場合は64ビット版であることをご確認ください。

Microsoft Windows x64版SAS 9.4は、使用するデータソースに対応した64-bit版のODBCドライバが 必須ですので、ご注意ください。

詳細は、『Microsoft Windows x64版 SAS 9.4 Foundation 設定ガイド』を参照してください。

[http://www.sas.com/offices/asiapacific/japan/service/documentation/installcenter/sasinstall/9.4/win/wx6/co](http://www.sas.com/offices/asiapacific/japan/service/documentation/installcenter/sasinstall/9.4/win/wx6/config.pdf) [nfig.pdf](http://www.sas.com/offices/asiapacific/japan/service/documentation/installcenter/sasinstall/9.4/win/wx6/config.pdf)

#### <span id="page-30-1"></span>**SAS/ACCESS Interface to OLE DB**

SAS/ACCESS Interface to OLE DBのインストールには、Base SASが必要です。

必須**DBMS**プロダクト:OLE DBデータソースプロバイダ

SAS/ACCESS Interface to OLE DBを利用するには、アクセスするデータソースのOLE DBプロバイ ダが必要です。OLE DBプロバイダは、DBMSベンダーやサードパーティから提供されます。ネッ トワーク経由でアクセスする場合は、OLE DBプロバイダによってはさらにDBMSソフトウェアが 必要になることがあります。DBMSベンダーが提供するネットワークソフトウェアをご利用の場合 は64-bit版であることをご確認ください。64-bit版のOLE DBプロバイダがこのデータソースでは必 須です。

#### <span id="page-30-2"></span>**SAS/ACCESS Interface to Oracle**

SAS/ACCESS Interface to Oracleのインストールには、Base SASが必要です。

OracleクライアントをSAS/ACCESS Interface to Oracleと同じマシンにインストールする、あるい は、OracleサーバーをOracleクライアントの代わりに使用することができます。

SAS/ACCESS Interface to Oracleのバルクロード機能を利用するには、Oracle SQL\*Loader dataloadingユーティリティをインストールする必要があります。Oracleインストーラを実行してOracle Utilitiesプロダクトを選択すると、このユーティリティを入手できます。SQL\*Loader に関しての詳 細は、Oracleのドキュメントを参照してください。

SASは、特定のクラウドおよびサポートしているデータソースのデータベースバリアントに対し て、SAS/ACCESSおよび、SAS In-Database Technologiesのサポートを拡張しました。サポートさ れているバリアントに関する情報は、次のWebページを参照してください。

[http://www.sas.com/offices/asiapacific/japan/service/resources/thirdpartysupport/v94/support-for](http://www.sas.com/offices/asiapacific/japan/service/resources/thirdpartysupport/v94/support-for-database.html)[database.html](http://www.sas.com/offices/asiapacific/japan/service/resources/thirdpartysupport/v94/support-for-database.html)

#### 必須 **DBMS** プロダクト

- Oracle Database 11gR2 以降
- Oracle Client 11gR2 以降
- 注意: 12cまたは18cクライアントをご利用の場合は、追加の設定が必要になる可能性がありま す。詳細は、『Microsoft Windows x64 版 SAS 9.4 Foundation 設定ガイド』を参照してく ださい。より良い結果を得るために、クライアントとサーバーの両方に最新のパッチの 適用を推奨しています。

## <span id="page-31-0"></span>**SAS/ACCESS Interface to PC Files**

SAS/ACCESS Interface to PC Filesのインストールには、Base SASが必須です。

#### 必須 **SAS** プロダクト(**Windows**):

32-bitまたは、64-bit版のSAS PC Files Server(同じWindowsマシン上の同一の「ビット数」のACE (Microsoft Access Database engine 2010 Redistributable)ドライバで実行しているもの)。

#### 必須**DBMS**プロダクト(**Windows**上):

Microsoft Access Database Engine 2010 Redistributable (ACE) 以降のバージョン

SAS/ACCESS Interface to PC Filesソフトウェアは、次のソフトウェアフォーマットはもちろん、 ODBC経由でWindowsがサポートしているあらゆるデータにバーチャルにアクセスすることをサポ ートします。

- dBase ファイル(.dbf)
- Excel ファイル (.xls、 .xlsx、 .xlsb、 .xlsm)
- JMP files (.jmp はBaseにあります。)
- Lotus ファイル (.wk1、.wk3、および .wk4)
- Microsoft Access データベースファイル (.mdb または、 .accdb)
- Paradox(.db)
- SPSS ファイル(.sav)
- Stata ファイル (.dta)

Windows上で実行しているSAS PC Files Server (pcfserver.exe または、 pcfservice.exe) は、 Microsoft Accessデータベースファイル、 Microsoft Excelワークブックファイル、または、それ以外 のすべてのODBCがサポートしているデータソースにアクセスするために、PCFILES libnameエン ジンの使用が必須です。

SAS PC Files ServerをWindowsサービスとして、または、PCFILES libnameエンジンをリッスンす るアプリケーションとして実行できます。SAS PC Files Serverは、データの暗号化と認証の機能を デフォルトのポート番号9621で提供しています。このポートは、PC Files Server アプリケーショ ンコンソールを使って設定することができます。 SAS PC Files Serverのビット数(32-bitまたは、 64-bit)は、同一Windows筐体上のMicrosoft ACEドライバのビット数と必ず一致するよう、ご注意 ください。

## <span id="page-32-0"></span>**SAS/ACCESS Interface to the PI System**

SAS/ACCESS Interface to the PI Systemのインストールには、Base SASが必要です。

SAS/ACCESS Interface to the PI Systemは、 OSIsoft PI Systemクライアントソフトウェア PI Asset Framework Client 2014 (PI AF SDK 2.6) 以降が必須です。

また、.NET Framework バージョン 4.5以降も必須です。

サーバーおよびSASを実行しているクライアントへのPI Systemの設定については、『Microsoft Windows x64版 SAS 9.4 Foundation 設定ガイド』をご確認ください。

## <span id="page-32-1"></span>**SAS/ACCESS Interface to PostgreSQL**

SAS/ACCESS Interface to PostgreSQLのインストールには、Base SASが必要です。

SAS/ACCESS Interface to PostgreSQL には、必要な64-bit版の ODBC ドライバが含まれています。

SASは、特定のクラウドおよびサポートしているデータソースのデータベースバリアントに対し て、SAS/ACCESSおよび、SAS In-Database Technologiesのサポートを拡張しました。サポートさ れているバリアントに関する情報は、以下の Web ページを参照してください。 [http://www.sas.com/offices/asiapacific/japan/service/resources/thirdpartysupport/v94/support-for](http://www.sas.com/offices/asiapacific/japan/service/resources/thirdpartysupport/v94/support-for-database.html)[database.html](http://www.sas.com/offices/asiapacific/japan/service/resources/thirdpartysupport/v94/support-for-database.html)

#### 必須 **DBMS** プロダクト

• PostgreSQL Database バージョン 9.1.9 以降

#### **SAS 9.4M4** および、**9.4M5** をご利用の場合:

#### 必須 **DBMS** プロダクト

• PostgreSQL Database バージョン 9.1.23 以降

#### **SAS 9.4M6** をご利用の場合:

#### 必須 **DBMS** プロダクト

PostgreSQL Database バージョン 9.5.14 以降

## <span id="page-32-2"></span>**SAS/ACCESS Interface to Salesforce**

SAS/ACCESS Salesforceは、2019年4月にリリースされた新しいSAS/ACCESSのプロダクトです。

インストールには、Base SASが必須です。

SAS/ACCESS Interface to Salesforceは、APIアクセスが有効になっているSalesforceのアカウント が必要です。 詳細は『Microsoft Windows x64版 SAS 9.4 Foundation設定ガイド』を参照してくださ い。

#### 必須 **SAS** プロダクト

Salesforce APIアクセス、バージョン 45.0 (Spring 2019)以降。

## <span id="page-33-0"></span>**SAS/ACCESS Interface to SAP ASE**

SAS/ACCESS SAP ASE (旧名称: SAS/ACCESS Interface to Sybase) のインストールには、Base SASが必須です。

注意: SAP IQへの接続は、SAS/ACCESS Interface to SAP ASEではサポートしていません。接続 には、SAS/ACCESS Interface to SAP IQをご利用ください。

#### 必須 **DBMS** プロダクト

- SAP ASE (Sybase) Open Client SDK, Release 15.7 以降 (64-bit ライブラリ)
- 注意: SAS/ACCESS Interface to SAP ASEは、Microsoft SQL Serverに対する接続がサポート対象 外となりました。SAS/ACCESS Interface to SAP ASEは、SAP(Sybase) DBMSプロダ クトにアクセスするためにCTLIB APIコールを使用します。CTLIB APIコールは、 Microsoft SQL Serverではサポートされていないため、Microsoft SQL Server上のデータに アクセスするためには、SAS/ACCESS Interface to Microsoft SQL Serverと適切なODBCド ライバが必要となります。

## <span id="page-33-1"></span>**SAS/ACCESS Interface to SAP HANA**

SAS/ACCESS Interface to SAP HANAのインストールには、Base SASが必要です。

SAS/ACCESS Interface to SAP HANAは、SAP社が提供しているSAP HANA用のODBCドライバ (64-bit)が必須です。 このODBCドライバは、SAP HANA Clientの一部です。

#### 必須 **DBMS** プロダクト:

- SAP HANA 1.0 SPS 08 Server 以降
- SAP HANA ODBC Client for SAP HANA 1.0 SPS 08以降

#### **SAS 9.4M4** 以降をご利用の場合:

#### 必須 **DBMS** プロダクト

- SAP HANA 1.0 SPS 12 Server 以降
- SAP HANA ODBC Client for SAP HANA 1.0 SPS 12以降

## <span id="page-33-2"></span>**SAS/ACCESS Interface to SAP IQ**

SAS/ACCESS SAP IQ (旧名称: SAS/ACCESS Interface to Sybase IQ) のインストールには、Base SASが必須です。

必要なSAP IQ Network Clientを入手するには、御社のデータベース管理者もしくは、SAPテクニカ ルサポートまでお問い合わせください。

#### 必須 **DBMS** プロダクト

- SAP IQ Network Client バージョン15.4
- SAP IQ Database バージョン15.4 以降

#### **SAS 9.4M3** 以降をご利用の場合:

#### 必須 **DBMS** プロダクト

- SAP IQ Network Client バージョン16.0 以降
- SAP IQ Database バージョン16.0 以降

## <span id="page-34-0"></span>**SAS/ACCESS Interface to Teradata**

SAS/ACCESS Interface to Teradataのインストールには、Base SASが必要です。

SASは、特定のクラウドおよびサポートしているデータソースのデータベースバリアントに対し て、SAS/ACCESSおよび、SAS In-Database Technologiesのサポートを拡張しました。サポートさ れているバリアントに関する情報は、以下の Web ページを参照してください。 [http://www.sas.com/offices/asiapacific/japan/service/resources/thirdpartysupport/v94/support-for](http://www.sas.com/offices/asiapacific/japan/service/resources/thirdpartysupport/v94/support-for-database.html)[database.html](http://www.sas.com/offices/asiapacific/japan/service/resources/thirdpartysupport/v94/support-for-database.html)

#### 必須 **DBMS** プロダクト

- Teradata Database バージョン13.10以降
- Teradata CLIv2クライアントライブラリ、TTU 13.10 for Windows(64-bitライブラリ)以 降

#### **SAS 9.4M3** をご利用の場合:

#### 必須 **DBMS** プロダクト

- Teradata Database バージョン14.10以降
- Teradata CLIv2クライアントライブラリ、TTU 14.10 for Windows (64-bitライブラリ)以 降

#### **SAS 9.4M4** 以降をご利用の場合:

#### 必須 **DBMS** プロダクト

- Teradata Database バージョン15.10以降
- Teradata CLIv2クライアントライブラリ、TTU 15.10 for Windows(64-bitライブラリ)以 降

## <span id="page-34-1"></span>**SAS/ACCESS Interface to Vertica**

SAS/ACCESS Interface to Verticaのインストールには、Base SASが必要です。

SAS/ACCESS Interface to Verticaは、Vertica ODBC Client ドライバが必須です。Vertica Client ODBC ドライバを入手するには、御社のデータベース管理者もしくは、Micro Focus社のテクニカルサポ ートまでお問い合わせください。

#### 必須 **DBMS** プロダクト

- Vertica Databaseバージョン 6.1以降
- Vertica ODBCクライアント バージョン 6.1以降

#### **SAS 9.4M3** 以降をご利用の場合:

#### 必須 **DBMS** プロダクト

- Vertica Databaseバージョン 7.1以降
- Vertica ODBCクライアント バージョン 7.1以降

#### **SAS 9.4M6** をご利用の場合:

#### 必須 **DBMS** プロダクト

- Vertica Databaseバージョン 9.1以降
- Vertica ODBCクライアント バージョン 9.1以降

ODBCドライバのインストール場所やSASソフトウェアをVerticaソフトウェアと組み合わせて使用 するための設定方法などに関する情報は、『Microsoft Windows x64版 SAS 9.4 Foundation 設定ガイ ド』を参照してください。

## <span id="page-35-0"></span>**SAS/AF**

#### 必須 **SAS** プロダクト(アプリケーション作成時)**:**

- Base SAS
- SAS/AF
- SAS/GRAPH(グラフィックオブジェクトの作成と表示のため)

アプリケーションに応じてその他のSASプロダクトが必要になる場合があります。

#### 必須 **SAS** プロダクト(アプリケーション実行時)**:**

- Base SAS
- SAS/GRAPH(グラフィックオブジェクトを表示するため)

アプリケーションに応じてその他のSASプロダクトが必要になる場合があります。

#### プリンタ

- グラフィックスベースオブジェクトを印刷するには、カラーまたはグレイスケールのプ リンタが必要です。
- オブジェクトによりますが、グラフィックスベースでないオブジェクトを印刷する場合、 SAS/GRAPHが必要になることがあります。

## <span id="page-35-1"></span>**SAS/CONNECT**

SAS/CONNECTのインストールには、Base SASが必要です。

SAS/SHAREは、TCP/IPアクセス方式を使用し、Windows付属のMicrosoft TCP/IP System Driverを サポートします。

## <span id="page-35-2"></span>**SAS/EIS**

必須 **SAS** プロダクト(アプリケーション作成時)**:** 

- Base SAS
- SAS/AF
- SAS/EIS
- SAS/FSP
- SAS/GRAPH

アプリケーションに応じてその他のSASプロダクトが必要になる場合があります。

#### 必須 **SAS** プロダクト(アプリケーション実行時)**:**

- Base SAS
- SAS/EIS
- SAS/GRAPH

アプリケーションに応じてその他のSASプロダクトが必要になる場合があります。

#### メモリ

• 128 MB必要

#### プリンタ

グラフィックベースオブジェクトを印刷するには、カラーまたはグレイスケールのプリンタが必 要です。

#### <span id="page-36-0"></span>**SAS/Genetics**

SAS/Geneticsのインストールには、Base SASおよびSAS/GRAPHが必要です。

#### <span id="page-36-1"></span>**SAS/GIS**

必須 **SAS** プロダクト(アプリケーション作成時)**:** 

- Base SAS
- SAS/AF
- SAS/GIS
- SAS/GRAPH

アプリケーションに応じてその他のSASプロダクトが必要になる場合があります。

#### 必須 **SAS** プロダクト(アプリケーション実行時)**:**

- Base SAS
- SAS/FSP
- SAS/GIS
- SAS/GRAPH

アプリケーションに応じてその他のSASプロダクトが必要になる場合があります。

#### プリンタ

カラーまたはグレイスケールのプリンタが必要です。

#### <span id="page-37-0"></span>**SAS/GRAPH**

WebブラウザからSAS/GRAPH ActiveX Graphコントロールを実行するには、32-bit版または、64-bit 版のMicrosoft Internet Explorer 11 が必要です。

SAS/GRAPH Java AppletsをWebブラウザから実行するには、32-bitまたは、64-bit版のMicrosoft Internet Explorer バージョン 11、Mozilla Firefoxバージョン 6.0 以降、Google Chromeバージョン15 以降が必須です。

SAS内蔵ブラウザ、 Microsoft Internet Explorer、 Mozilla Firefox、または Google Chromeで SAS/GRAPH Javaアプレットを表示させるには、Javaプラグインをインストールする必要があり ます。 Javaプラグインがインストールされていない場合、SAS内蔵ブラウザとMicrosoft Internet Explorerは、インストールをするためのプロンプトを表示しますが、それ以外のWebブラウザでは、 表示されません。 Java実行環境は、SAS Javaアプレットの実行前に、JavaのWebサイトからイン ストールすることが可能です。

Javaプラグインをインストールするためのプロンプトが表示された場合、プラグインのインスト ール後にブラウザを更新する必要があります。そうしないとSAS/GRAPH Javaアプレットが表示 されません。

#### <span id="page-37-1"></span>**SAS/IML Studio**

SAS/IML Studioを実行するには、SAS/IMLとSAS/STATが必要です。SAS/IML Studio 15.1は、SAS 9.4M6が必須です。

#### <span id="page-37-2"></span>**RAM** およびディスク容量

最低4 GB、8 GBを推奨。インストールには、1GBのディスクの空き容量が必要です。

#### <span id="page-37-3"></span>ディスプレイの設定

SAS/IML Studio 15.1は、最低でもスクリーン解像度が1024x768、画面の色が24-bitのものが必要で す。スクリーン解像度は1920x1080、画面の色は24-bitを推奨しています。

#### <span id="page-37-4"></span>**SAS/IntrNet**

SAS/IntrNetは、複数のコンポーネントで構成されており、個別にインストールすることができま す。SAS/IntrNet Serverは、既存のSAS System上にインストールされるもので、SAS 9.4のメディ アに同梱されています。

#### <span id="page-37-5"></span>**CGI** ツールとアプリケーション

#### **Application Dispatcher**

必須SASプロダクトは、Base SASとSAS/IntrNet Serverです。Application Dispatcherの Application BrokerコンポーネントをWebサーバーにインストールする必要があります。

#### **htmSQL**

必須SASプロダクトは、Base SASとSAS/SHAREで、SAS/IntrNetのライセンスも必要です。 htmSQLコンポーネントをWebサーバーにインストールする必要があります。

#### **MDDB**レポートビューアアプリケーション

必須SASプロダクトは、Base SAS、SAS/GRAPH、SAS/IntrNet、SAS/EISまたはSAS OLAP Serverです。Application Dispatcherコンポーネントをインストールする必要があります。

#### **Xplore Sample Web**アプリケーション

必須SASプロダクトは、Base SASとSAS/IntrNet Serverです。Application Dispatcherコンポー ネントをインストールする必要があります。

#### **Design-Time Controls**

必須SASプロダクトは、Base SASとSAS/IntrNet Serverです。Application Dispatcherの Application BrokerコンポーネントをWebサーバーにインストールする必要があります。

#### <span id="page-38-0"></span>**Java Tools** とアプリケーション

#### **SAS/CONNECT Driver for Java**

必須SASプロダクトは、Base SAS、SAS/CONNECT、SAS/IntrNet Serverです。データサー ビスを使用する場合は、SAS/SHAREもインストールする必要があります。Java Toolsパッケ ージは、Webサーバーまたはクライアントにインストールする必要があります。

#### トンネル機能

UNIXまたはWindowsのWebサーバーにインストールする必要があります。

#### <span id="page-38-1"></span>**SAS/OR**

SAS/ORでグラフを使用するには、SAS/GRAPHのライセンスが必要です。

## <span id="page-38-2"></span>**SAS/TOOLKIT**

#### 含まれる **SAS** プロダクト:

- Base SAS
- コンパイラ

SAS/TOOLKITは、C言語のみ正規にサポートしています。その他の言語はベータ版となります。

#### <span id="page-38-3"></span>**SAS/Warehouse Administrator**

#### 必須 **SAS** プロダクト(アプリケーション作成時)

- Base SAS
- SAS/AF (API使用時にのみ必要)

#### 必須 **SAS** プロダクト(アプリケーション実行時)

- Base SAS
- アプリケーションによっては他のプロダクトが必要です(たとえば、DBMSテーブルを 使用する場合はSAS/ACCESS、リモートデータを使用する場合はSAS/CONNECT、メソ ッドコールでデータウェアハウスを利用する場合はSAS/AFが必要)

#### プリンタ

- グラフィックオブジェクトを印刷する場合、カラーまたはグレイスケールのプリンタが 必要です。
- グラフィックでないオブジェクトを印刷する場合、オブジェクトによってはSAS/GRAPH が必要になることがあります。

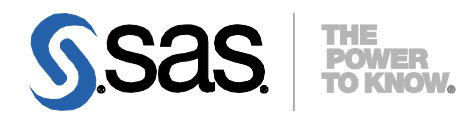

SAS is the leader in business analytics software and services, and the largest independent vendor in the business intelligence market. Through innovative solutions delivered within an integrated framework,

SAS helps customers at more than 50,000 sites improve performance and deliver value by making better decisions faster. Since 1976, SAS has been giving customers around the world THE POWER TO KNOW®.

英語版更新日: April 22, 2019 SAS 9.4 (TS1M6), Rev. 940\_19w17 Pub Code: 66390

## **Microsoft Windows x64**版 **SAS® 9.4 Foundation** システム必要条件

2019年5月10日 第1版第27刷発行(94ZA3) 発行元 SAS Institute Japan株式会社 〒106-6111 東京都港区六本木6-10-1 六本木ヒルズ森タワー11階

本書の内容に関する技術的なお問い合わせは下記までお願い致します。

SASテクニカルサポート **TEL**:**03**(**6434**)**3680 FAX**:**03**(**6434**)**3681**